Міністерство освіти і науки України Івано-Франківський національний технічний університет нафти і газу Інститут архітектури, будівництва та енергетики

назва інституту випускової кафедри

### ЗАТВЕРДЖУЮ

(назва інституту)

(підпис)

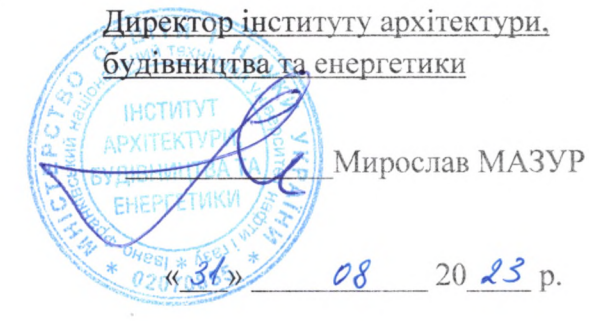

# РОБОЧА ПРОГРАМА

### Інформатика та програмування геозадач

(назва навчальної дисципліни)

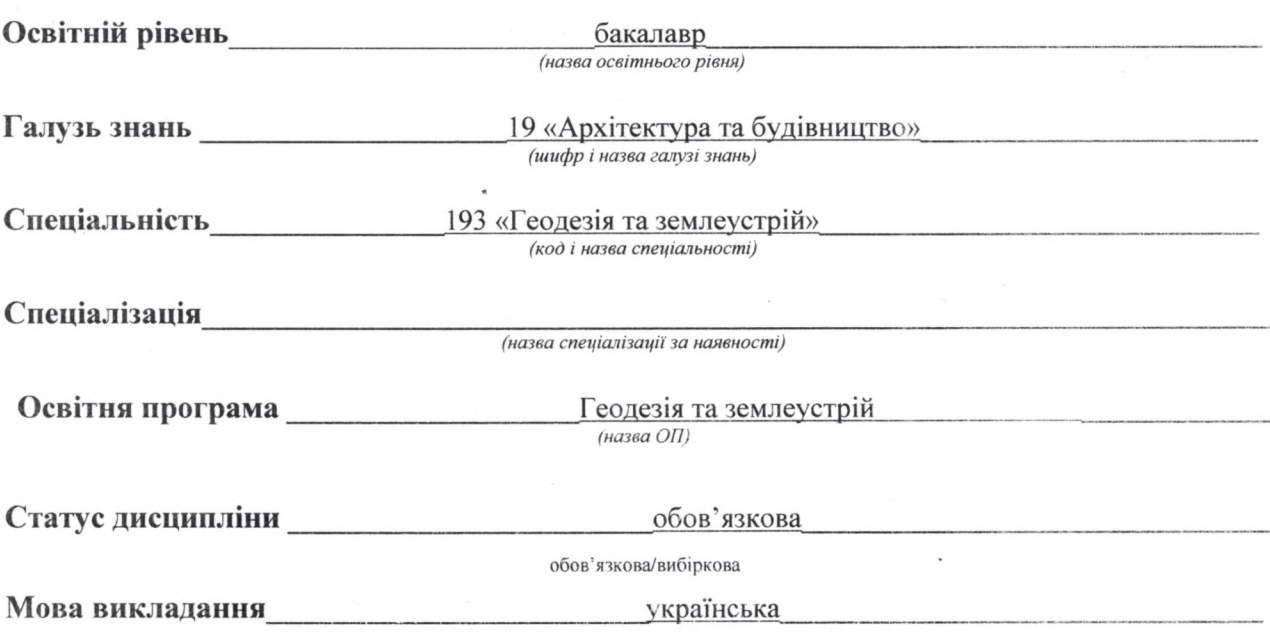

2023 p.

### Розробник(и):

Доцент кафедри геотехногенної безпеки та геоінформатики, к. г. н.

(посада, назва кафедри, науковий ступінь, вчене звання) liudmyla.shtohryn@nung.edu.ua

Mlein Людмила ШТОГРИН (підпис)

Схвалено на засіданні кафедри геотехногенної безпеки та геоінформатики (назва кафедри)

Протокол від «31» серипа 2013 року №1 Завідувач кафедри геотехногенної безпеки та геоінформатики Едуард КУЗЬМЕНКО (назва кафедри) (підпис)

Узгоджено:

Завідувач випускової кафедри геодезії та землеустрою Микола ПРИХОДЬКО (назва кафедри) (підпис) Гарант ОП «Геодезія та землеустрій» Володимир РОМАНЮК (назва програми) (піднис)

# **1 ЗАГАЛЬНА ІНФОРМАЦІЯ ПРО НАВЧАЛЬНУ ДИСЦИПЛІНУ**

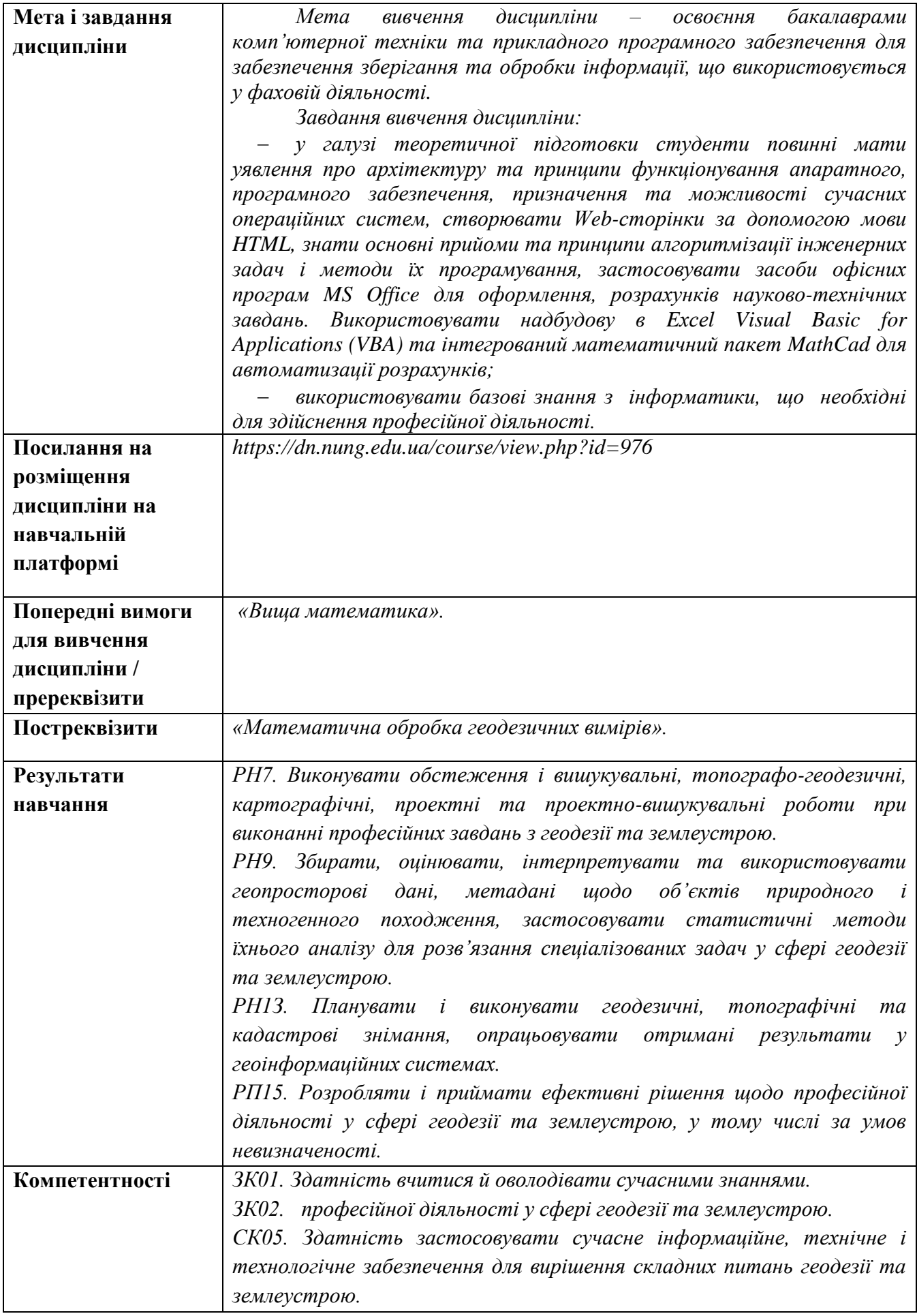

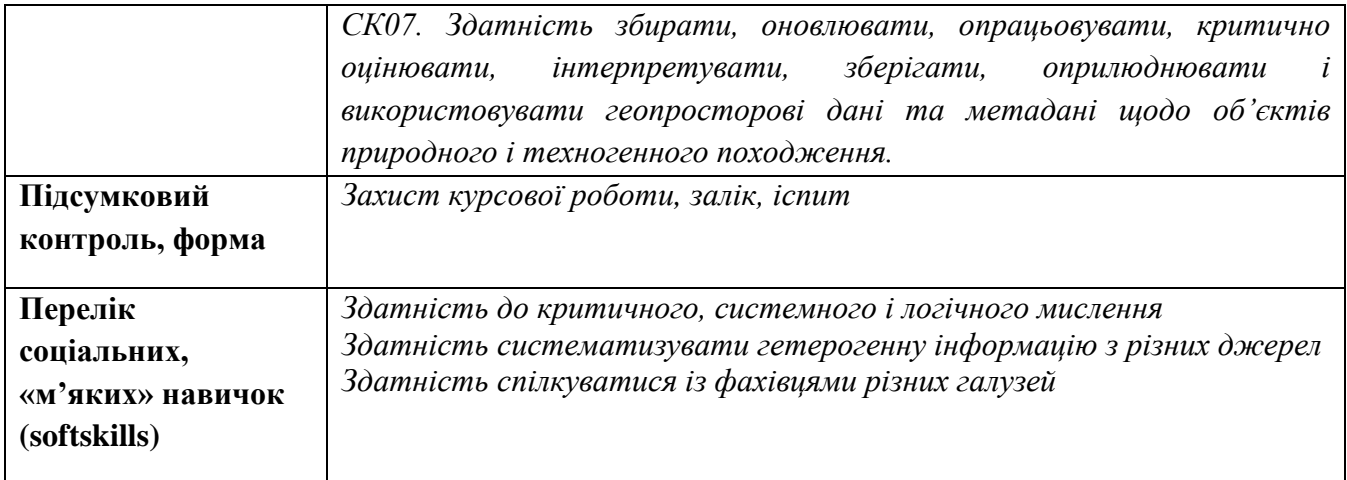

### **2 ПОЛІТИКА НАВЧАЛЬНОЇ ДИСЦИПЛІНИ**

#### **1) щодо відвідування занять і поведінки на них**

При проведенні класичних занять в аудиторіях здобувачі має вчасно приходити до аудиторії відповідно до діючого розкладу. При проведенні занять у дистанційній формі здобувач має приєднатись до конференції у віртуальному середовищі (Skype, Microsoft Teams, Zoom, GoogleMeet) відповідно до діючого розкладу. Всі пропущені студентом заняття з поважної або без поважної причини мають бути відпрацьовані відповідно до Положення про відпрацювання студентами навчальних занять (http://surl.li/czszr). Відпрацювання пропущених занять проводиться за графіком, який оприлюднений на сайті кафедри в розділі «Оголошення» (http://surl.li/ibphc). Відпрацювання лекції відбувається у формі опитування самостійно засвоєного студентом матеріалу, лабораторні роботи відпрацьовуються у відповідних лабораторіях або комп'ютерному класі кафедри і виконуються студентом самостійно.

#### **2) щодо дотримання принципів академічної доброчесності**

Згідно з Положенням про академічну доброчесність працівників та здобувачів вищої освіти Івано-Франківського національного технічного університету нафти і газу (http://surl.li/awpyn) передбачає об'єктивне оцінювання результатів навчання, самостійне виконання здобувачами навчальних завдань, завдань поточного та підсумкового контролю результатів навчання. Порушенням академічної доброчесності вважається: академічний плагіат, самоплагіат, фабрикація, фальсифікація, списування, обман, отримання неправомірної вигоди (хабарництво). Неприпустимим є списування під час виконання контрольних завдань (у т. ч. із використанням мобільних пристроїв). Лабораторні роботи, курсові роботи, виконані не за індивідуальним варіантом завдання не приймаються.

### **3) щодо оцінювання**

Загальна оцінка курсу розраховується як сума всіх балів отриманих за виконані оцінювані завдання курсу. Умовою допуску до семестрового контролю – заліку (іспиту) – є відсутність заборгованості з лабораторних занять і пройдені підсумкові контрольні роботи. Семестровий контроль регулюється Положенням про порядок проведення екзаменів та диференційованих заліків (http://surl.li/cztlk) і проводиться у терміни, визначені Наказом Ректора.

#### **4) щодо кінцевих термінів (дедлайнів) та перескладання**

У віртуальному середовище GoogleClassroom або Moodle викладач зазначає рекомендовані терміни здачі і захисту лабораторних робіт, призначає дати і час виконання контрольних робіт. Останнім терміном захисту лабораторних робіт є останнє заняття відповідно розкладу занять.

### **5) щодо визнання результатів навчання у неформальній освіті (у випадку наявності такої можливості)**

Визнання результатів навчання, отриманих в умовах неформальної та/або інформальної освіти, проводиться згідно з Положенням про порядок визнання результатів навчання отриманих у неформальній та інформальній освіті в ІФНТУНГ [\(http://surl.li/cztby\)](http://surl.li/cztby) протягом першого місяця у семестрі, в якому згідно з навчальним планом передбачено вивчення даної дисципліни. Перезарахуванню можуть підлягати результати навчання, що за тематикою, обсягом вивчення та змістом відповідають як навчальній дисципліні загалом, так і її окремому розділу. Здобувач вищої освіти на протязі перших двох тижнів семестру звертається до директора відповідного інституту із заявою, до якої за потреби можуть додаватися супровідні документи (сертифікати, свідоцтва тощо).

### **6) щодо оскарження результатів контрольних заходів**

Здобувачі вищої освіти мають право на оскарження оцінки з дисципліни отриманої під час контрольних заходів. Апеляція здійснюється відповідно до Положення про звернення здобувачів вищої освіти з питань, пов'язаних з освітнім процесом, затвердженого наказом ректора університету № 43 від 24.02.2020 року. Ознайомитись з документом можна за покликанням [https://griml.com/L3VUV.](https://griml.com/L3VUV)

#### **7) щодо конфліктних ситуацій**

Спілкування учасників освітнього процесу (викладачі, здобувачі) відбувається на засадах партнерських стосунків, взаємопідтримки, взаємоповаги, толерантності та поваги до особистості кожного, спрямованості на здобуття істинного знання. Вирішення конфліктних ситуацій здійснюється відповідно до Положення про вирішення конфліктних ситуацій в ІФНТУНГ, затвердженого наказом ректора університету № 44 від 24.02.2020 року. Ознайомитись з документом можна за покликанням [https://griml.com/i42PI.](https://griml.com/i42PI)

#### **8) щодо опитування здобувачів**

Після завершення курсу здобувачу надається можливість пройти опитування стосовно якості викладання дисципліни за покликанням <https://nung.edu.ua/department/yakist-osviti/04-anketuvannya>

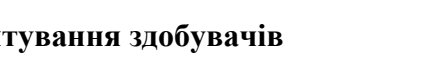

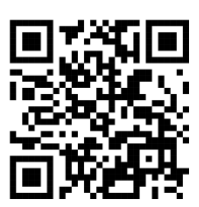

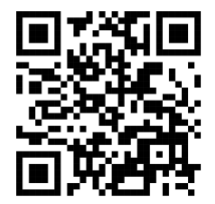

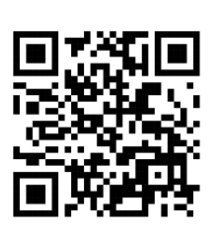

### **3 ПРОГРАМА ТА СТРУКТУРА НАВЧАЛЬНОЇ ДИСЦИПЛІНИ**

### **3.1 Обсяг навчальної дисципліни**

Ресурс годин на вивчення дисципліни «Інформатика та програмування геозадач» згідно з чинним НП, розподіл за семестрами і видами навчальної роботи характеризує таблиця 1.

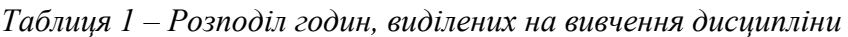

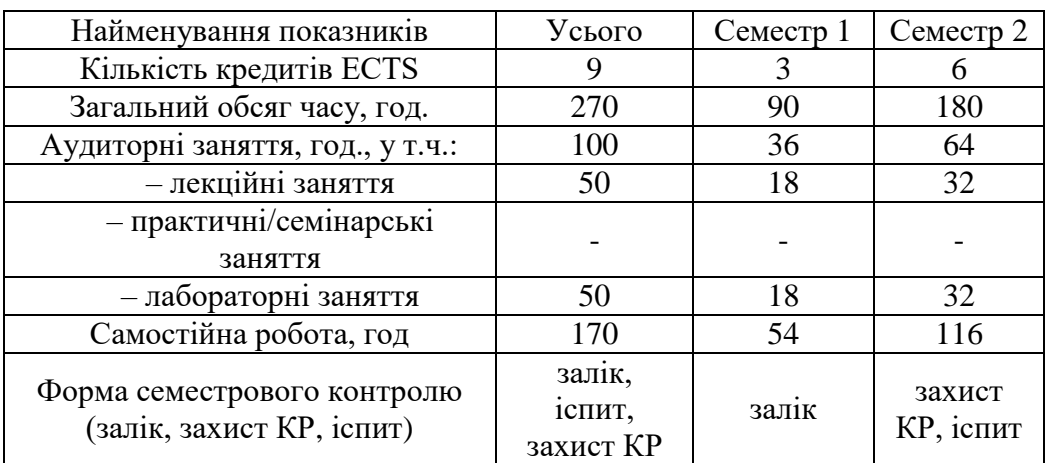

### **3.2. Лекційні заняття**

Тематичний план лекційних занять дисципліни характеризує таблиця 2.

*Таблиця 2 – Тематичний план лекційних занять* 

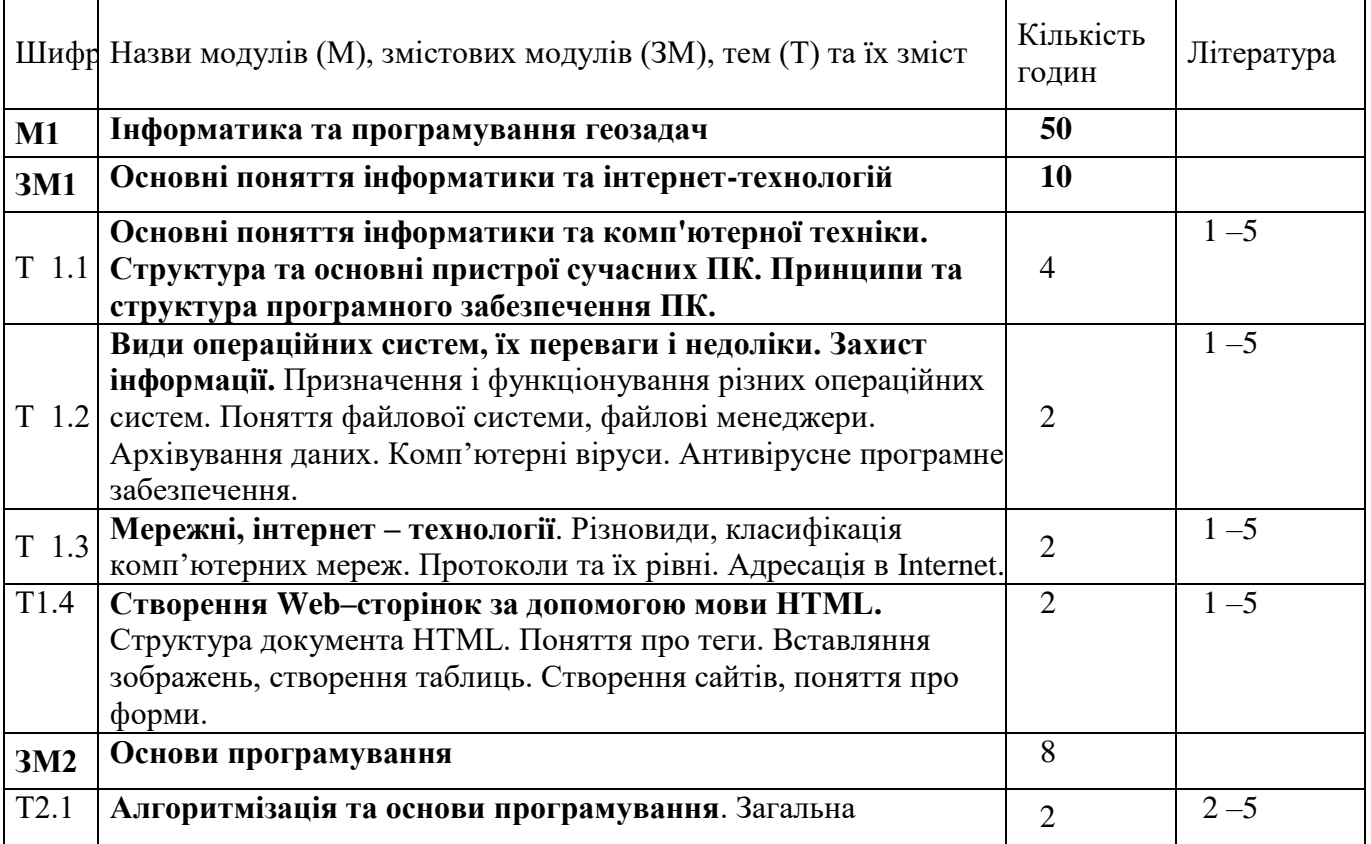

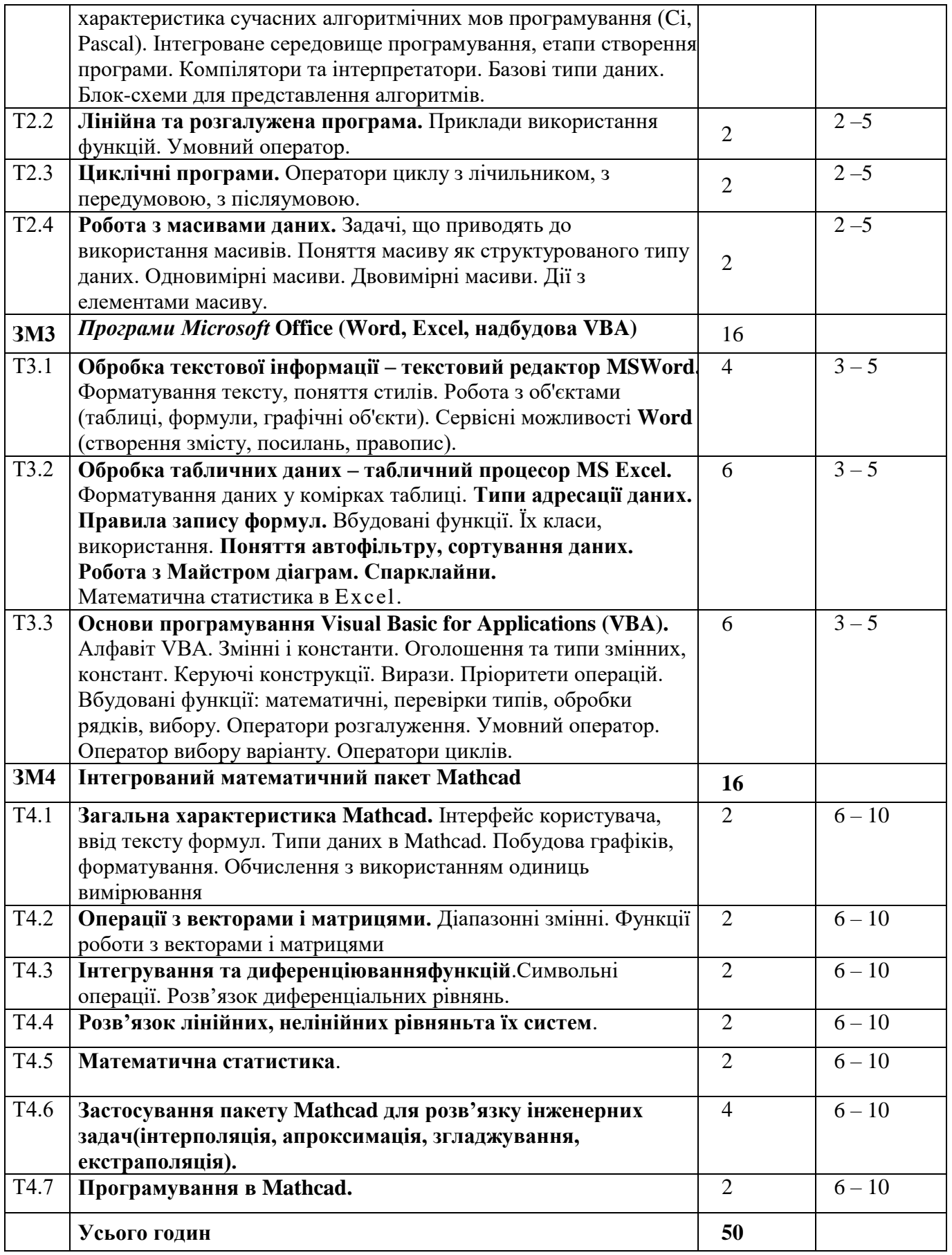

## **3.3. Практичні (семінарські) заняття**

Практичні заняття не передбачені

### **3.4. Лабораторні заняття**

Теми лабораторних занять дисципліни наведено у таблиці 3.

| Шифр                 | Назви модулів (М), змістових модулів (ЗМ), тем<br>практичних (семінарських) занять | Кількість<br>годин | Література |  |
|----------------------|------------------------------------------------------------------------------------|--------------------|------------|--|
| $M1$                 | Інформатика та програмування геозадач                                              | 18                 |            |  |
| <b>3M1</b>           | Основні поняття інформатики та інтернет-<br>технологій                             | 8                  |            |  |
| T1.2                 | Види операційних систем, їх переваги і недоліки.<br>Захист інформації.             |                    | $6 - 10$   |  |
| $\overline{J}1.1$    | Файловий менеджер Total Commander                                                  | $\overline{2}$     |            |  |
| $\overline{T}1.4$    | Створення Web-сторінок за<br>допомогою<br>мови<br>HTML.                            |                    | $4 - 5$    |  |
| Л1.2                 | Створення Web-сторінок та Web-сайту.                                               | 6                  |            |  |
| <b>3M2</b>           | Основи програмування                                                               | 10                 |            |  |
| T <sub>2.2</sub>     | Лінійна та розгалужена програма                                                    |                    |            |  |
| Л1.3                 | Лінійна програма.                                                                  | $\overline{2}$     | 5          |  |
| Л 1.4                | Програми з розгалуженням.                                                          | $\overline{2}$     | 5          |  |
| T <sub>2.3</sub>     | Циклічні програми                                                                  |                    |            |  |
| Л1.5                 | Циклічні програми з регулярною зміною аргументу, з<br>передумовою, з післяумовою.  | $\overline{4}$     | 5          |  |
| T <sub>2.4</sub>     | Робота з масивами даних                                                            |                    |            |  |
| Л 1.6                | Одновимірні масиви. Двовимірні масиви.<br>Дiї<br>$\overline{3}$                    | $\overline{2}$     | 5          |  |
|                      | елементами масиву.                                                                 |                    |            |  |
| M2                   | Офісні та науково-технічні програми                                                | 32                 |            |  |
|                      | Програми Microsoft Office (Word, Excel, програмний                                 |                    |            |  |
| <b>3M3</b>           | додаток VBA)                                                                       | 20                 |            |  |
| T3.1                 | Обробка текстової інформації - текстовий редактор                                  |                    |            |  |
|                      | MSWord.                                                                            |                    |            |  |
| $\overline{J}12.1$   | Редагування та форматування тексту. Створення                                      | $\overline{4}$     |            |  |
|                      | формул та таблиць, робота з об'єктами в редакторі<br>4, 10                         |                    |            |  |
|                      | Word.                                                                              |                    |            |  |
| T3.2                 | Обробка табличних даних - табличний процесор                                       |                    |            |  |
|                      | <b>MS Excel.</b>                                                                   |                    |            |  |
| $\Pi$ 2.2            | Форматування даних в Excel. Типи та способи                                        | $\overline{2}$     | 4, 10      |  |
|                      | адресації даних. Робота з функціями дати і часу.                                   | $\overline{2}$     |            |  |
| $\overline{J}12.3$   | Використання вбудованих функцій при обчисленнях.<br>Створення графіків, діаграм.   |                    | 4, 10      |  |
| Л 2.4                | Обробка<br>даних<br>інженерного<br>експерименту<br>за                              | $\overline{4}$     |            |  |
|                      | допомогою Excel.                                                                   |                    | 4, 10      |  |
| T3.3                 | Основи програмування Visual Basic for Applications                                 |                    |            |  |
|                      | (VBA).                                                                             |                    |            |  |
| $\Pi$ 2.6            | Знайомство із середовищем візуального проектування                                 | $\overline{2}$     |            |  |
|                      | Visual Basic for Aplications, створення найпростішого                              |                    | 4, 10      |  |
|                      | додатка.                                                                           |                    |            |  |
| $\overline{J}12.7$   | Створення лінійних програм для обчислення значення                                 | $\overline{2}$     | 4, 10      |  |
|                      | функції.                                                                           |                    |            |  |
| $\Pi$ <sub>2.8</sub> | Створення програм розгалуженої структури.                                          | $\overline{2}$     | 4, 10      |  |
| Л 2.9                | Створення програм циклічної структури.                                             | $\overline{2}$     | 4, 10      |  |
| 3M4                  | Інтегрований математичний пакет Mathcad                                            | 12                 |            |  |

*Таблиця 3 – Теми лабораторних занять*

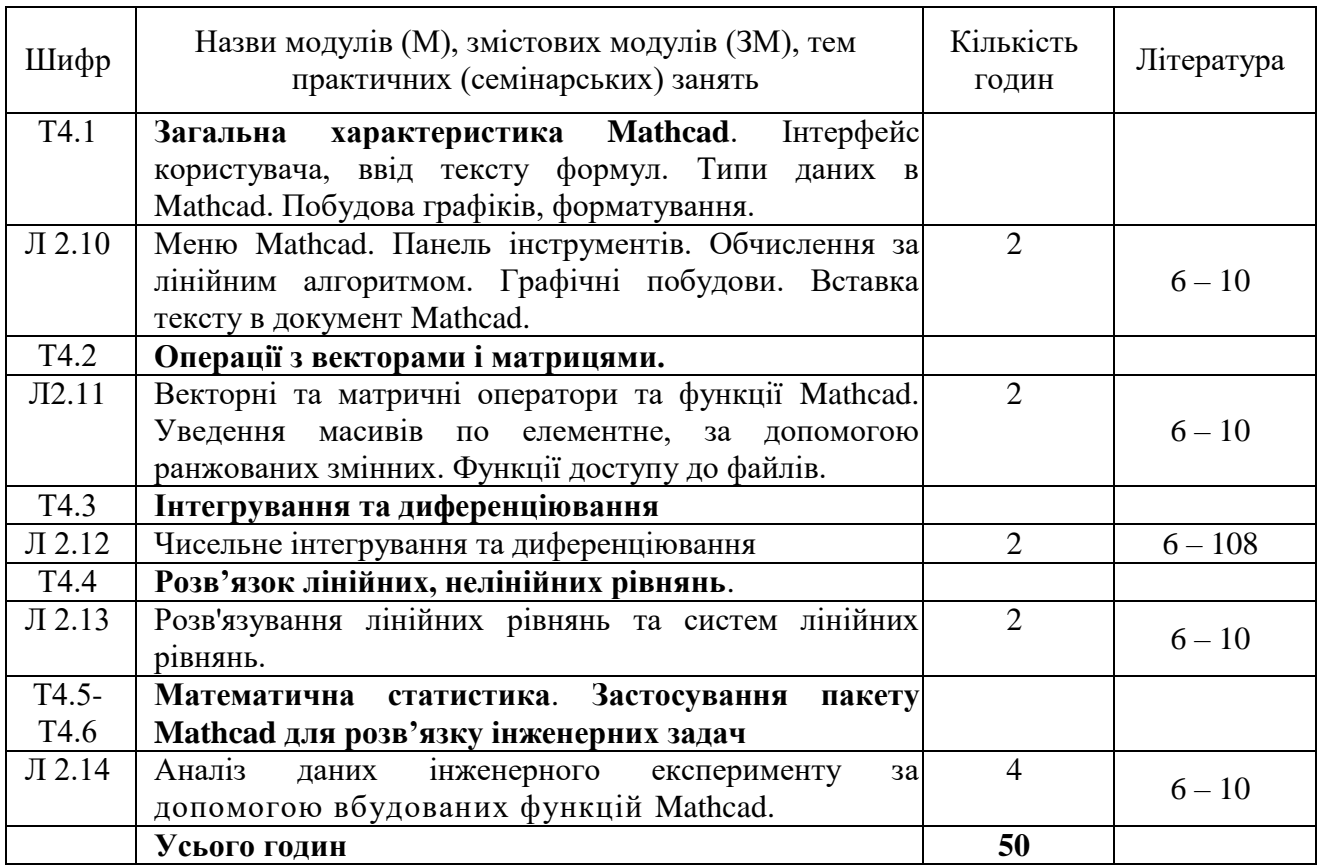

### **3.5 Завдання для самостійної роботи здобувача**

Види самостійної роботи в межах даного курсу наводяться у таблиці 4.

| Найменування видів самостійної роботи                       | Кількість<br>ГОДИН |
|-------------------------------------------------------------|--------------------|
| опрацювання матеріалу, викладеного на лекціях               | 30                 |
| опрацювання матеріалу, винесеного на самостійне<br>вивчення | 50                 |
| підготовка звітів з лабораторних робіт                      | 40                 |
| підготовка до контрольних заходів                           | 16                 |
| виконання курсової роботи                                   | 30                 |
| Усього годин                                                | 170                |

*Таблиця 4 – Види самостійної роботи*

Перелік матеріалу, який виноситься на самостійне вивчення, наведено у таблиці 5.

| Шифри      | Назви модулів (М), змістових модулів (ЗМ), питання,<br>які виноситься на самостійне вивчення | Кількість<br>ГОДИН | Літера-<br>тура |
|------------|----------------------------------------------------------------------------------------------|--------------------|-----------------|
| $M1$       | Інформатика та програмування геозадач                                                        |                    |                 |
| <b>3M1</b> | Основні поняття інформатики та інтернет-<br>технологій                                       | 10                 |                 |

*Таблиця 5 – Матеріал, що виноситься на самостійне вивчення*

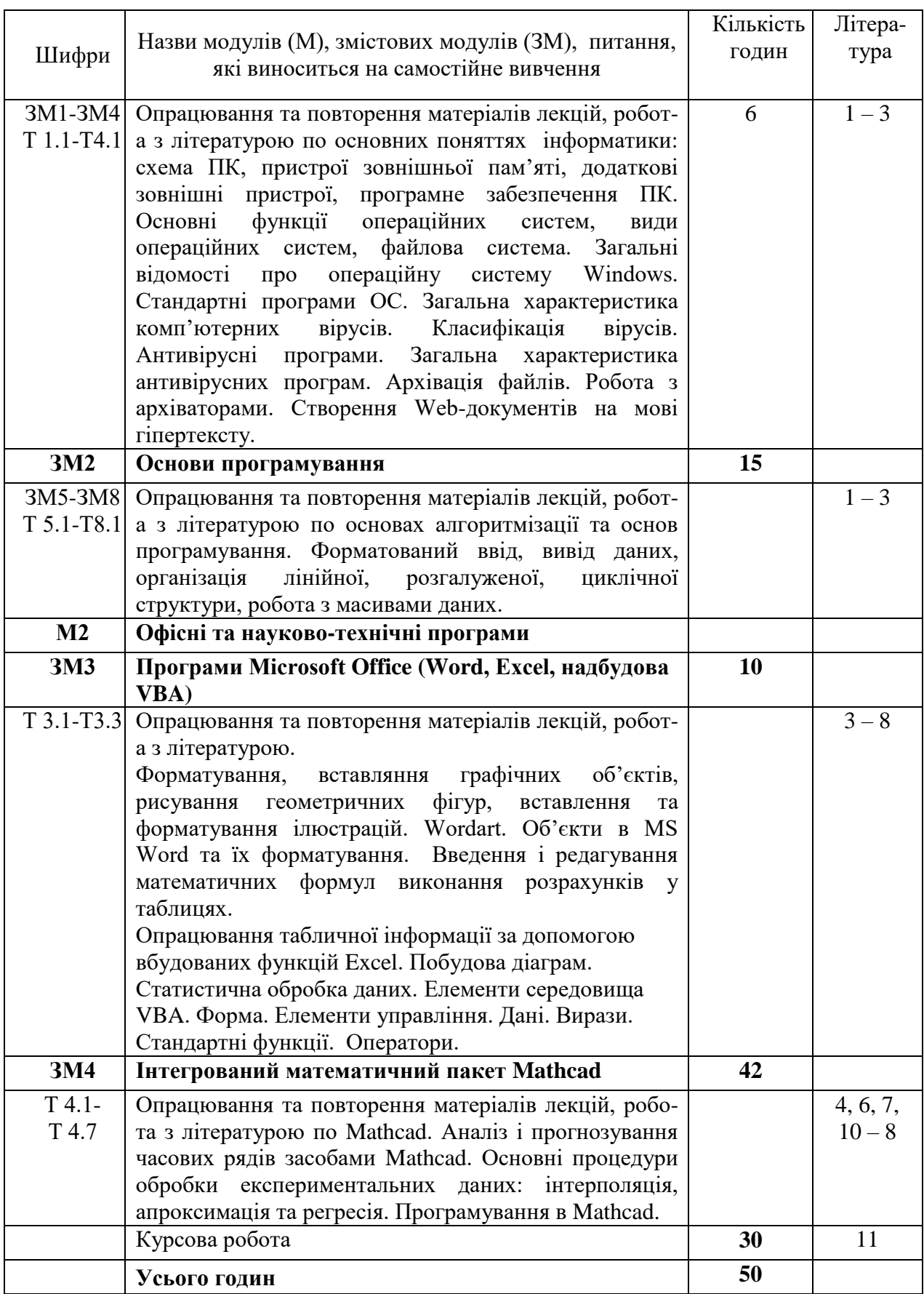

Контроль за опрацюванням тем, винесених на самостійне навчання, входить до поточного оцінювання за відповідними змістовними модулями.

### **.6. Курсова робота**

Метою виконання курсової роботи є закріплення, поглиблення та узагальнення знань, одержаних студентами за час навчання та їх комплексного застосування до вирішення фахових завдань. На даний час у процесі обробки та інтерпретації даних великого значення набувають ймовірнісно-статистичні методи аналізу. Дані, що отримані в окремих точках спостережень, варто розглядати як випадкові події. Теорія ймовірностей вивчає закономірності випадкових подій у часі та просторі і прийоми їх кількісного опису.

Виконання розрахункових завдань дозволить: • закріпити та поглибити одержанні знання з дисципліни «Інформатика та програмування геозадач» шляхом використання їх при виконанні конкретних інженерних завдань; • навчитися користуватися спеціальною літературою та іншими технічними матеріалами; • навчитися використовувати пакети прикладних програм при вирішенні інженерних задач.

Аналіз даних проводиться із застосуванням методів математичної статистики, яка дає можливість вивести оцінки характеристик випадкової величини серед яких використовуються: числові характеристики; характеристики розподілу; характеристики взаємозв'язку. Для розв'язання задач обчислювального характеру існує багато різноманітних програмних засобів, зокрема, програмні пакети Excel та MathCad дозволяють виконувати математичні, статистичні, інженерні обчислення та якісно оформляти одержані результати.

Навички, набуті у ході виконання курсової роботи можуть бути використані при виконанні бакалаврських робіт та у майбутній професійній діяльності.

Курсова робота є самостійно виконуваною і відповідно оформленою творчою роботою студента з вирішення конкретного практичного завдання з дисципліни на основі набутих теоретичних знань з фундаментальних і загально інженерних дисциплін.

### **4. НАВЧАЛЬНО-МЕТОДИЧНЕ ЗАБЕЗПЕЧЕННЯ ДИСЦИПЛІНИ**

#### **4.1 Основна література**

1. Войтюшенко Н. М. Інформатика і комп'ютерна техніка: навч. посіб. / Н. М. Войтюшенко, А.І.Остапець. - 2-ге вид. - К.: Центр учбової літератури, 2009. - 564 с.: іл.

2. Караванова, Т. П. Інформатика: основи алгоритмізації та програмування [Текст] : 777 задач з реком. та приклад.; навч. посіб. / Т. П. Караванова. – 2-ге вид. – К. : Генеза,  $2012. - 286$  c.

3. Штогрин, Л. В. Інформатика та програмування [Текст] : конспект лекцій / Л. В. Штогрин. – Івано-Франківськ : ІФНТУНГ, 2018. – 176 с.

4. Кундрат А.М., Кундрат М.М. Науково-технічні обчислення засобами MathCad та MS Excel. Навч. посібник. – Рівне: НУВГП, 2014. – 252 с.

5. Штогрин, Л. В. Інформатика та програмування [Текст] : метод. вказ. для виконання самостійної роботи з дисципліни / Л. В. Штогрин, Л. І. Давибіда. – Івано-Франківськ : ІФНТУНГ, 2017. – 26 с.

6. Литвин О. М. Система комп'ютерної математики Mathcad в науково-технічних розрахунках: навч.-метод посібник для студ. денної та заоч. форм навч. інж. та інж.-пед. спец. / О. М. Литвин, О. П. Нечуйвітер, Ю. І. Першина; Україн. інж.-пед. акад. – Харків : [б. в.], 2017. – 64 с.

7. Паранчук, Я. С. Алгоритмізація та програмування. MathCAD [Текст] : навч. посіб. / Я. С. Паранчук, В. І. Мороз. – 2-ге вид. – Львів : Львів. політехніка, 2012. – 312 с.

8. Чепурний, І. В., ШтогринЛ. В. Інформатика iсистемологія: лабораторний практикум. – Івано-Франківськ: ІФНТУНГ, 2014 – 137 с.

9. Штогрин, Л. В. Інформатика та програмування геозадач [Текст] : лаб. практикум /Л. В. Штогрин. – Івано-Франківськ : ІФНТУНГ, 2023. – 48 с.

### **4.2 Додаткова література**

10. Штогрин, Л. В. Інформатика та програмування [Текст] : лабораторний практикум / Л. В. Штогрин, Д. В. Касіянчук. – Івано-Франківськ : ІФНТУНГ, 2017. – 71 с. –

11. Штогрин, Л. В. Інформатика та програмування [Текст] : методичні вказівки для виконання курсової роботи методичні вказівки для виконання курсової роботи / Л. В. Штогрин, Л. І. Давибіда. – Івано-Франківськ : ІФНТУНГ, 2023. – 11 с.

12. Інформатика та програмування нформатика та програмування [Текст] : метод. вказівки до лаб. робіт / Д. Ф. Тимків, М. В. Крихівський, Г. І. Левицька, М. М. Белей. – Івано-Франківськ : ІФНТУНГ, 2012. – 138 с.

13. Iнформатика та програмування [Текст] : метод. вказівки до лаб. робіт / Д. Ф. Тимків, М. В. Крихівський, Г. І. Левицька, М. М. Белей. – Івано-Франківськ : ІФНТУНГ, 2012. – 138 с.

### **4.3 Інформаційні ресурси в Інтернеті**

- 14. [http://mpz.knu.edu.ua/novini/164-navchalnij-posibnik-osnovi-algoritmizatsiji-ta](http://mpz.knu.edu.ua/novini/164-navchalnij-posibnik-osnovi-algoritmizatsiji-ta-programuvannya-movami-c-visual-basic-turbo-pascal)[programuvannya-movami-c-visual-basic-turbo-pascal](http://mpz.knu.edu.ua/novini/164-navchalnij-posibnik-osnovi-algoritmizatsiji-ta-programuvannya-movami-c-visual-basic-turbo-pascal)
- 15. zakosvita.com.ua/uk/library/vstup-do-sistemi-mathcad-navchalnii-posibnik.htm
- 16. geodez.nmu.org.ua/ua/dopmat/.../MathCAD%2014.pdf

### **5. ФОРМИ І МЕТОДИ НАВЧАННЯ Й ОЦІНЮВАННЯ**

Форми і методи навчання й оцінювання в межах даного курсу наводяться в таблиці 6.

| Шифр програмного          | Методи навчання (МН)                            | Форми і методи оцінювання  |
|---------------------------|-------------------------------------------------|----------------------------|
| результату навчання       |                                                 | $(M\Phi O)$                |
| PH1, PH5, PH7, PH9, PH10, | МН 1 - словесні методи (МН                      | МФО 3 - диференційований   |
| PH13, PH15                | 1.1 - лекція, МН 1.2 -                          | залік; МФО 5 - усний       |
|                           | розповідь-пояснення, МН 1.3                     | контроль; МФО<br>$6 -$     |
|                           | бесіда, МН $1.4 -$                              | письмовий контроль; МФО 7  |
|                           | інструктаж), МН 2 - наочні                      | - лабораторно-практичний   |
|                           | методи (МН $2.1 -$                              | контроль; МФО 8 - тестовий |
|                           | ілюстрування, МН 2.2 -                          | контроль; МФО<br>9         |
|                           | демонстрування, МН 2.3 - програмований контроль |                            |
|                           | спостереження, МН 2.4 -                         |                            |
|                           | комп'ютерні і мультимедійні                     |                            |
|                           | методи), МН 3 - практичні                       |                            |
|                           | методи (МН 3.1 – вправи, МН                     |                            |
|                           | 3.3 - лабораторні роботи),                      |                            |
|                           | МН 15 - проблемно-                              |                            |
|                           | пошуковий, МН 17 -                              |                            |
|                           | дослідницький, МН 18 -                          |                            |
|                           | методи самостійної роботи                       |                            |
|                           | вдома, МН 19 - робота під                       |                            |
|                           | керівництвом викладача                          |                            |

*Таблиця 6 – Забезпечення програмних результатів навчання відповідними формами та методами*

### **6. МЕТОДИ КОНТРОЛЮ ТА СХЕМА НАРАХУВАННЯ БАЛІВ**

Розподіл балів, які здобувачі освіти можуть отримати за результатами кожного виду поточного та підсумкового контролів, наведено в таблиці 7.

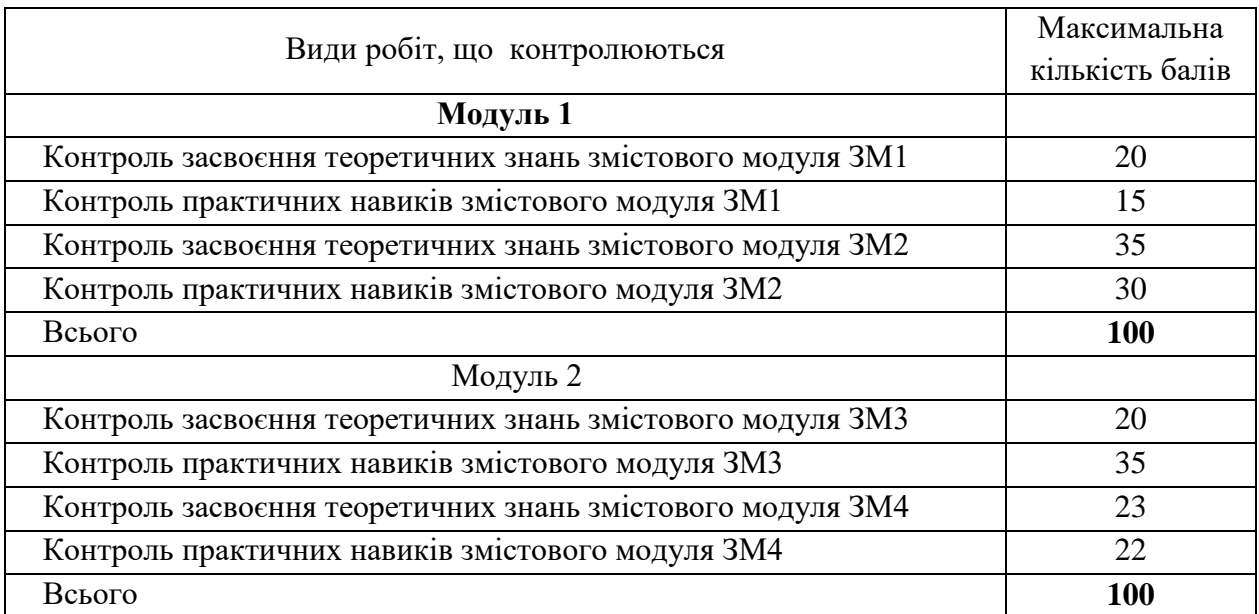

### *Таблиця 7 – Розподіл балів оцінювання*

Для визначення ступеня оволодіння навчальним матеріалом з подальшим його оцінюванням застосовуються рівні навчальних досягнень здобувачів вищої освіти, наведені в таблиці 8.

| <b>Рівні</b><br>навчальних<br>досягнень | Відсоток<br>балу за<br>виконання | Критерії оцінювання навчальних досягнень                                                                                                    |                                                                                                    |  |
|-----------------------------------------|----------------------------------|----------------------------------------------------------------------------------------------------|----------------------------------------------------------------------------------------------------|--|
|                                         |                                  | Теоретична підготовка                                                                                                    | Практична підготовка                                                                                                    |  |
|                                         | завдань                          | Здобувач вищої освіти                                                                                                    |                                                                                                    |  |
| Відмінний                               | 90100                            | володіє<br>вільно<br>навчальним<br>матеріалом, висловлює свої думки,<br>робить аргументовані висновки,<br>рецензує відповіді<br>інших<br>студентів, творчо<br>виконує<br>індивідуальні<br>та<br>колективні<br>завдання; самостійно<br>знаходить<br>інформацію<br>додаткову<br>та<br>використовує її для реалізації<br>поставлених перед ним завдань;<br>використовує<br>вільно<br>HOB1<br>інформаційні технології<br>ДЛЯ<br>поповнення власних знань | обрати<br>може<br>аргументовано<br>раціональний спосіб виконання<br>завдання й оцінити результати<br>власної практичної діяльності;<br>виконує завдання, не передбачені<br>навчальною програмою; вільно<br>використовує<br>знання<br>ДЛЯ<br>вирішення поставлених перед ним<br>завдань |  |
| Достатній                               | 7589                             | володіє<br>вільно<br>навчальним<br>матеріалом, застосовує знання на<br>практиці; узагальнює<br>систематизує<br>навчальну<br>інформацію, але допускає незначні<br>недоліки у порівняннях,<br>висновків,<br>формулюванні<br>застосуванні теоретичних знань на<br>практиці                                                                                                    | за зразком самостійно виконує<br>практичні завдання, передбачені<br>програмою; має стійкі навички<br>виконання завдання                                                                                                    |  |

Таблиця 8 ‒ Рівні навчальних досягнень

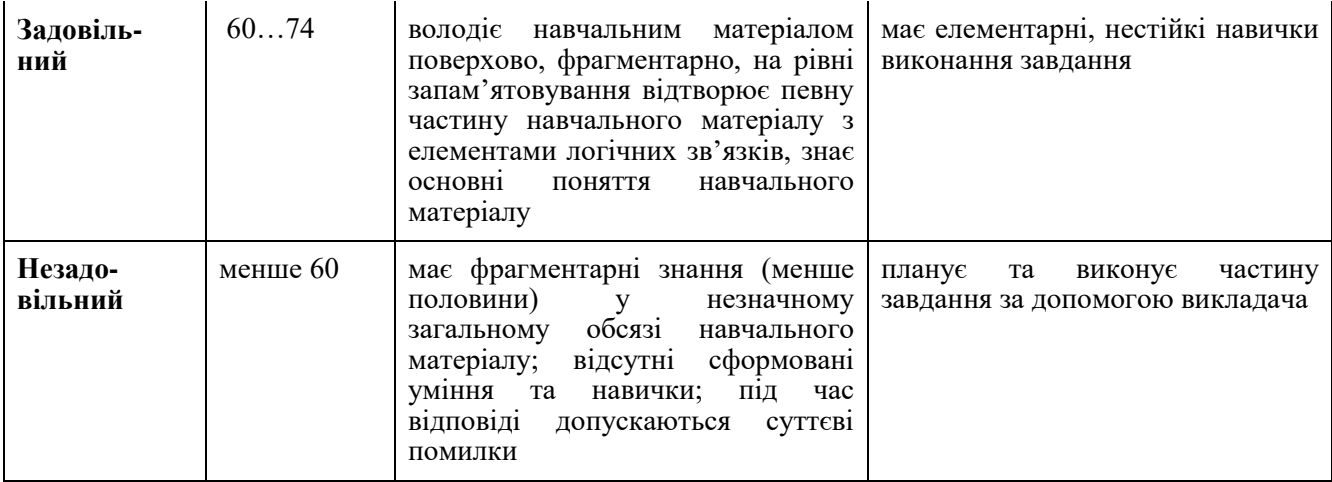

Результати навчання з дисципліни оцінюються за 100-бальною шкалою (від 1 до 100) з переведенням в оцінку за традиційною шкалою («відмінно», «добре», «задовільно», «незадовільно» відповідно до шкали, наведеної в таблиці 9).

*Таблиця 9 - Шкала оцінювання: національна та ECTS*

| Національна  | <b>Університетська</b><br>(в балах) | <b>ECTS</b>   | Визначення ECTS                                                                          |
|--------------|-------------------------------------|---------------|------------------------------------------------------------------------------------------|
| Відмінно     | 90-100                              | $\mathbf{A}$  | Відмінно - відмінне виконання лише з<br>незначною кількістю помилок                      |
|              | 82-89                               | B             | Дуже добре-вище середнього рівня з<br>кількома помилками                                 |
| Добре        | 75-81                               | $\mathcal{C}$ | Добре – в загальному правильна робота з<br>певною кількістю грубих помилок               |
|              | 67-74                               | D             | Задовільно-непогано, але зі значною<br>кількістю недоліків                               |
| Задовільно   | 60-66                               | E             | Достатньо - виконання задовольняє<br>мінімальні критерії                                 |
| Незадовільно | $35 - 59$                           | <b>FX</b>     | Незадовільно - потрібно попрацювати<br>перед тим, як отримати залік або скласти<br>1СПИТ |
|              | $0 - 34$                            | F             | Незадовільно - необхідна серйозна<br>подальша робота                                     |

### **ЗАСОБИ НАВЧАННЯ**

Комп'ютерний клас кафедри геотехногенної безпеки та геоінформатики (ауд.5116) з доступом до мережі Internet. Програмне забезпечення: PascalABC, Microsoft Office (Word, Excel), інтегрований математичний пакет MathCAD.

На період дистанційного навчання необхідний персональний комп'ютер з відповідним програмним забезпеченням, відеокамера та мікрофон для забезпечення ефективного відеозв'язку, доступ до мережі Internet, обліковий запис корпоративної електронної пошти.